When there is not enough room to display the complete panel, scroll to adjust the top of the panel to the top of the window.

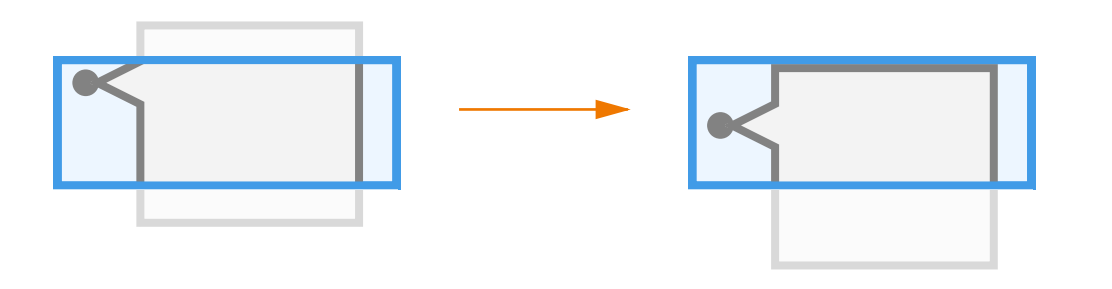

When there is enough room to show the panel with the security distance, the panel is show without any scrolling.

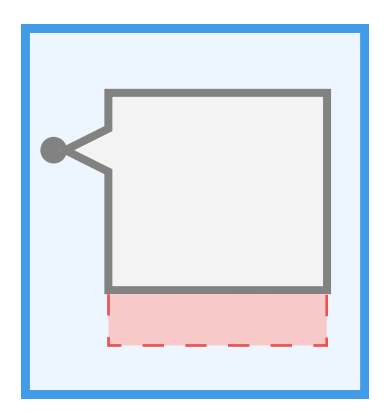

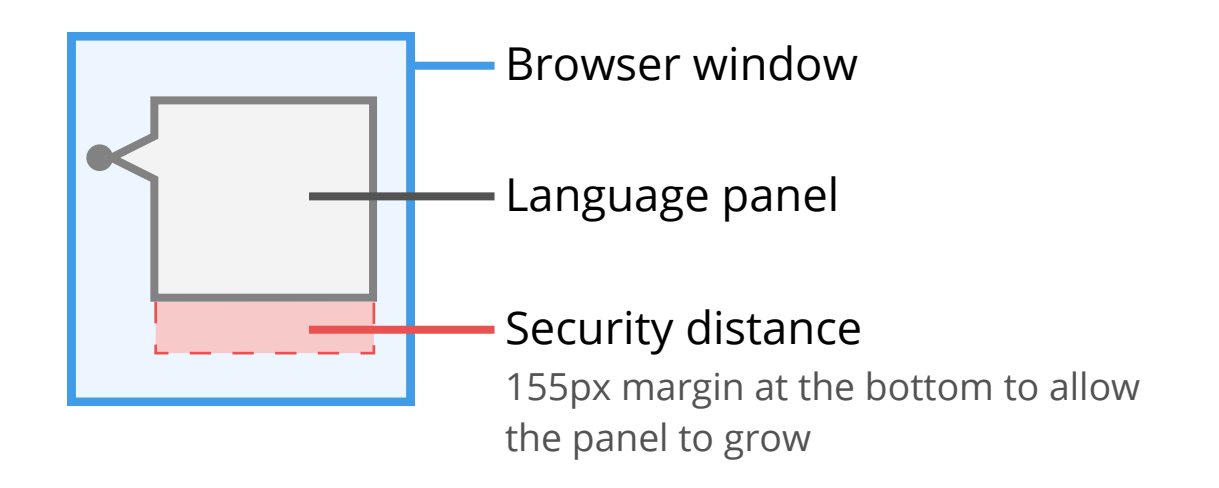

align the panel with the top of the window if it cannot be centered by preserving the security distance below.

isnot enough room for the security distance. C

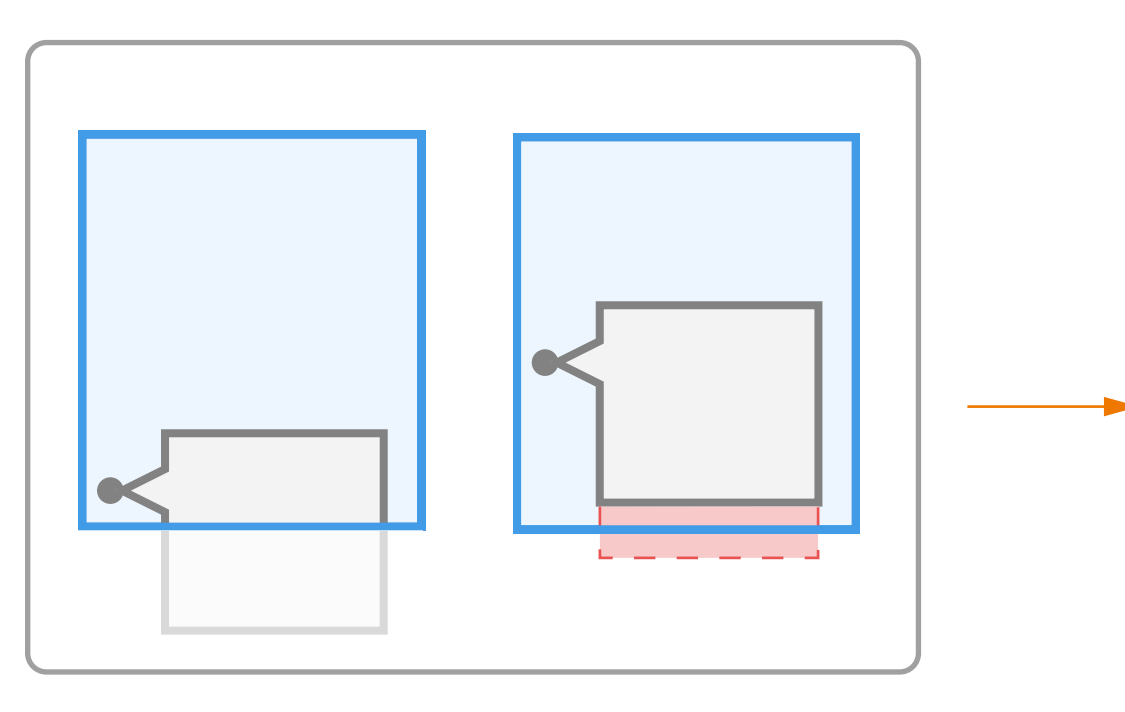

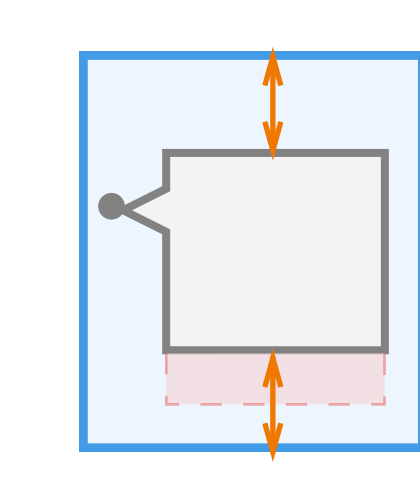

align the panel vertically if the room below is greater than the security distance.

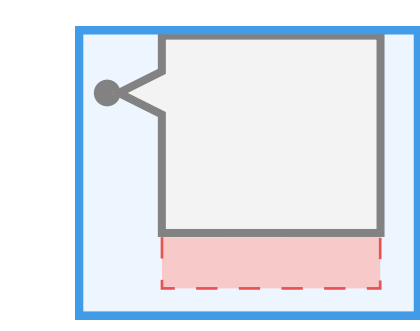

## Language panel overflow

A

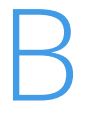